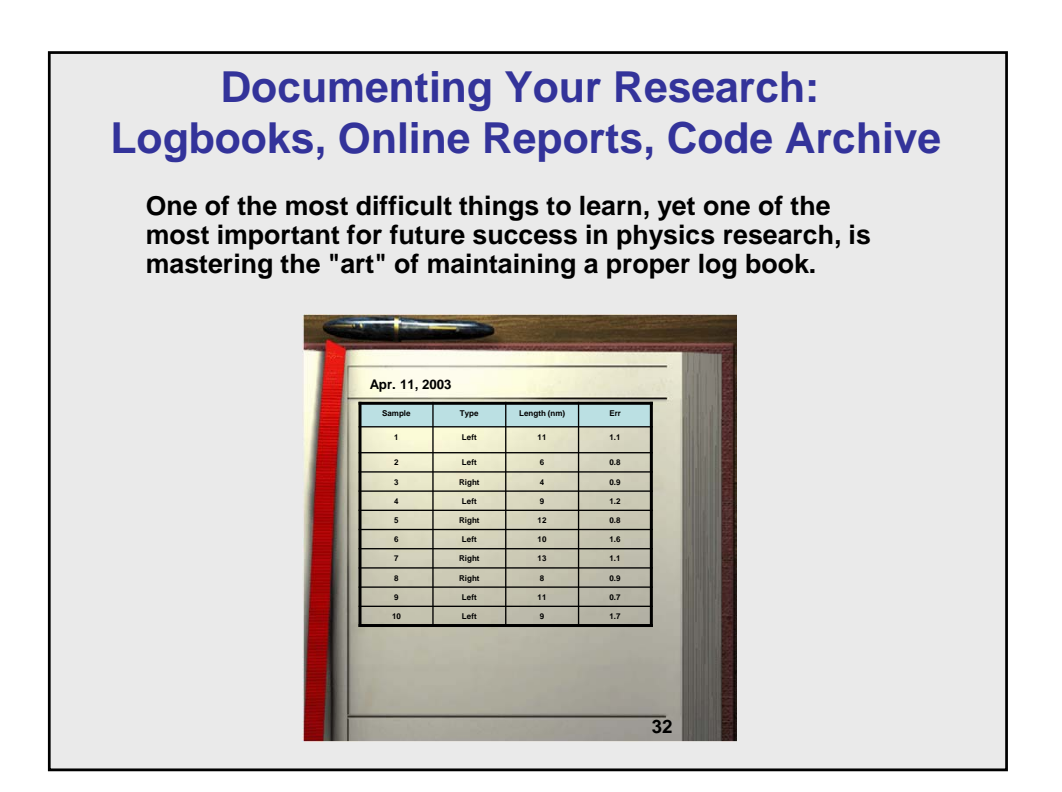

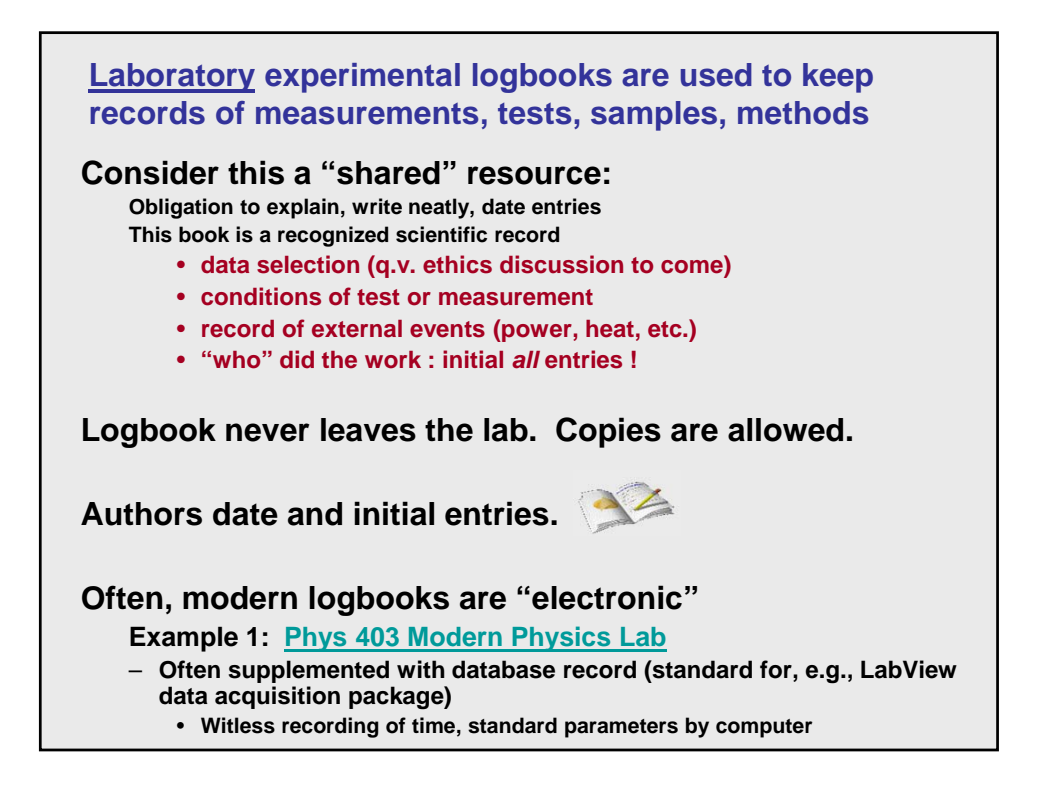

**Personal logbooks keep your records of progress, findings, analysis, code changes, techniques**

## **Your "diary" – Make it useful and meaningful**

**- Daily entries keep track of flow of project:**

**"**Today (3/10/03) I moved the voltmeter to the AC setting to look for background 60 Hz. Was less than 2 mV. Added standard cables and jumped to 20 mV. Spent afternoon shielding the system…now better, always less than 2 mV. Important when I change setup to always check this…"

**"**Changed the integration routine in the standard part of the code to 4th order RK. This seems better so I'll keep it. Archived old code as starsearch1.cpp in the /project directory. New one called starsearch2.cpp; same dir**."**

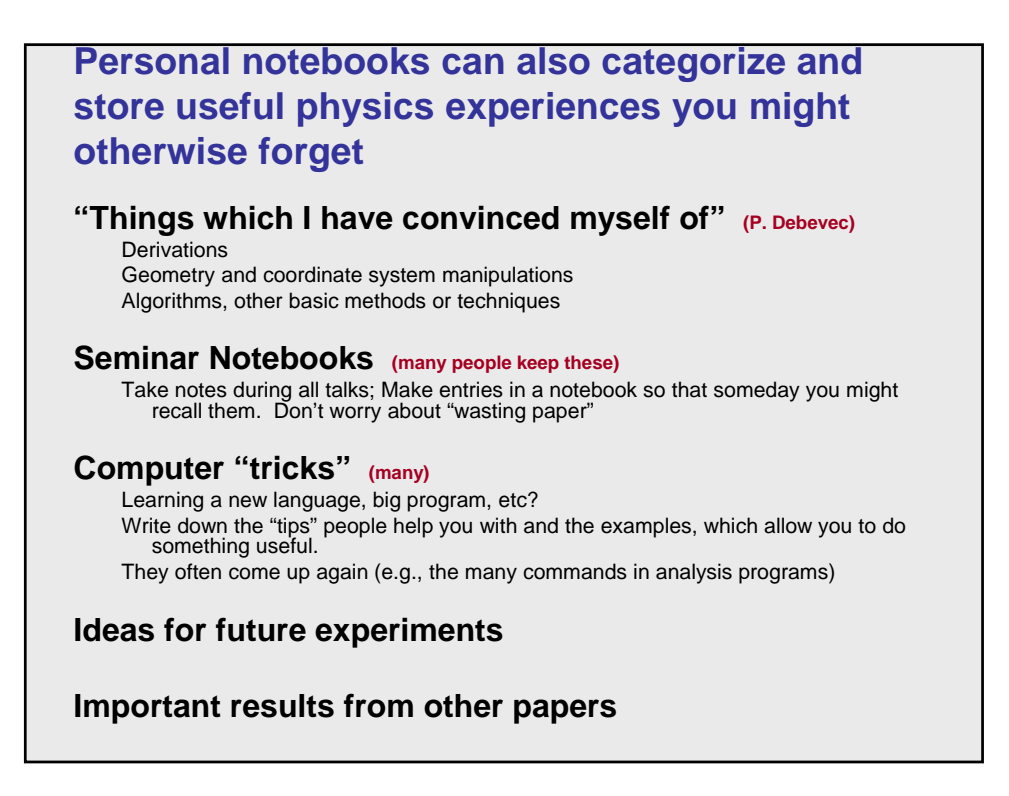

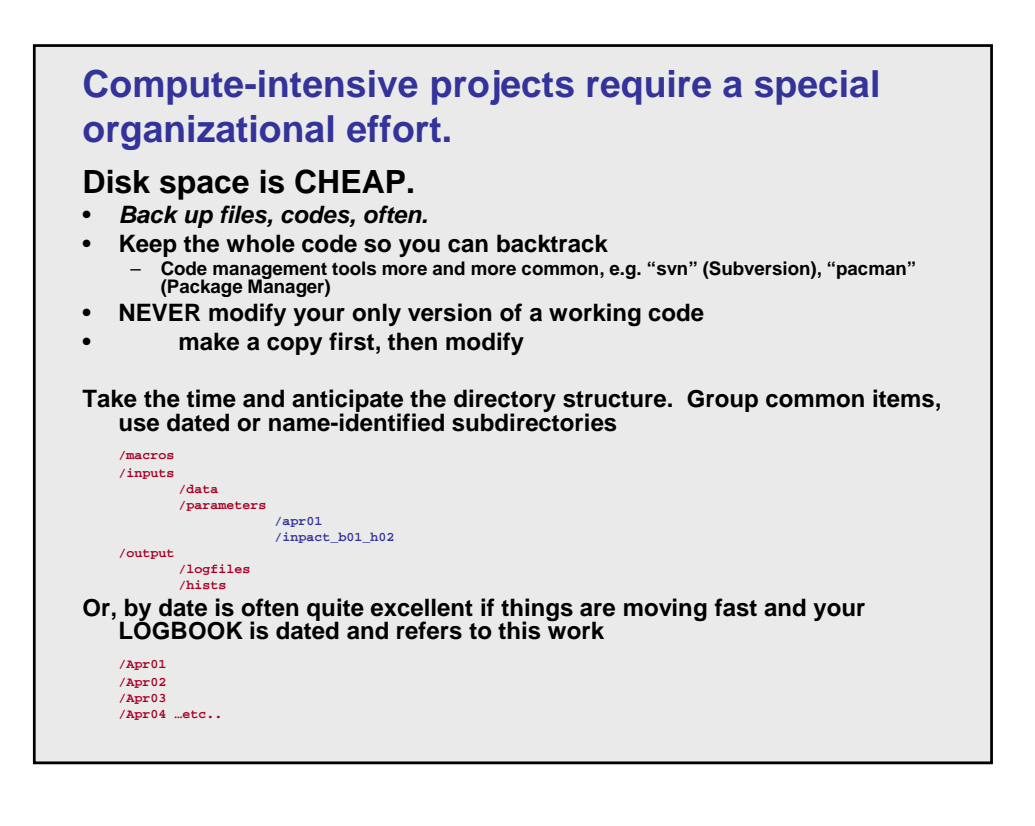

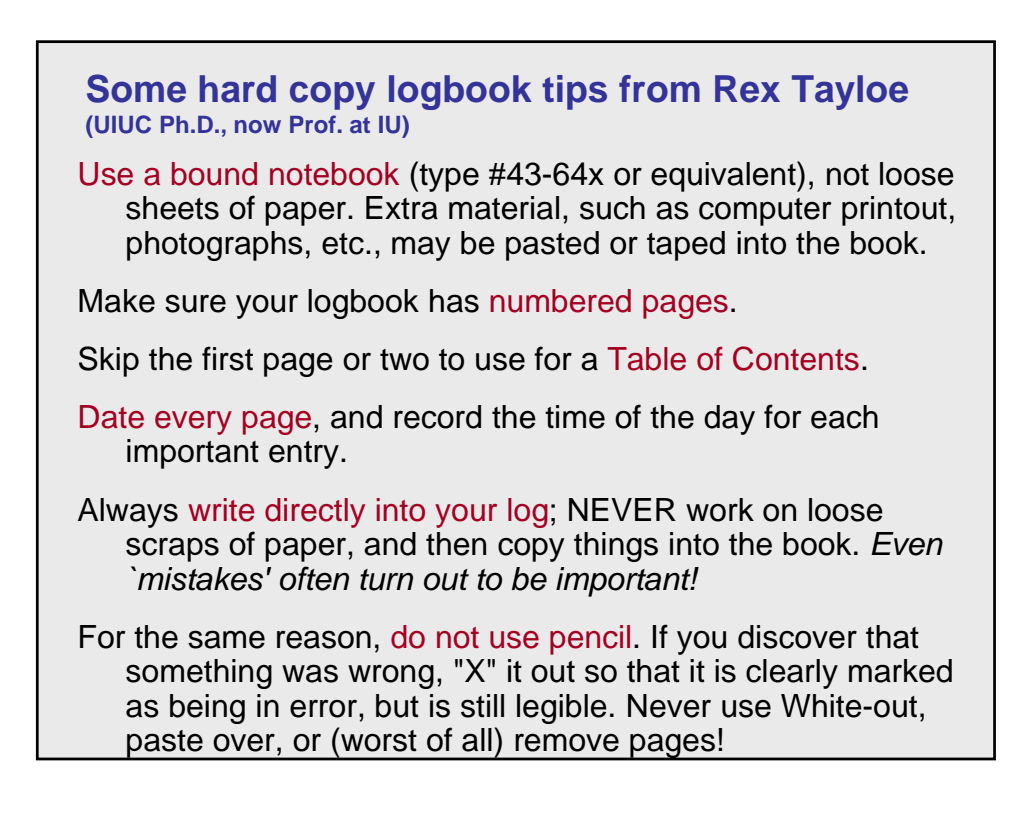

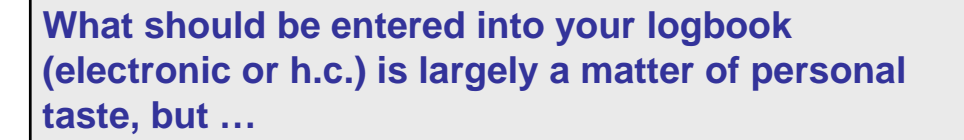

- When you start a project, state briefly what its goal is -- just a few key phrases to remind yourself exactly what you will be trying to do. This will get you in the documentation mood.
- As you go along, jot down enough information to indicate what you are doing at that moment. Remember to note the times.
- Provide diagrams (sketches, electronic schematics) of the apparatus, with complete information on settings of controls and other relevant instrumental data.
- As a rule of thumb, entries should be sufficiently detailed that you (or someone else) would have no trouble reproducing your experimental setup.

All measurements should be recorded immediately and directly.

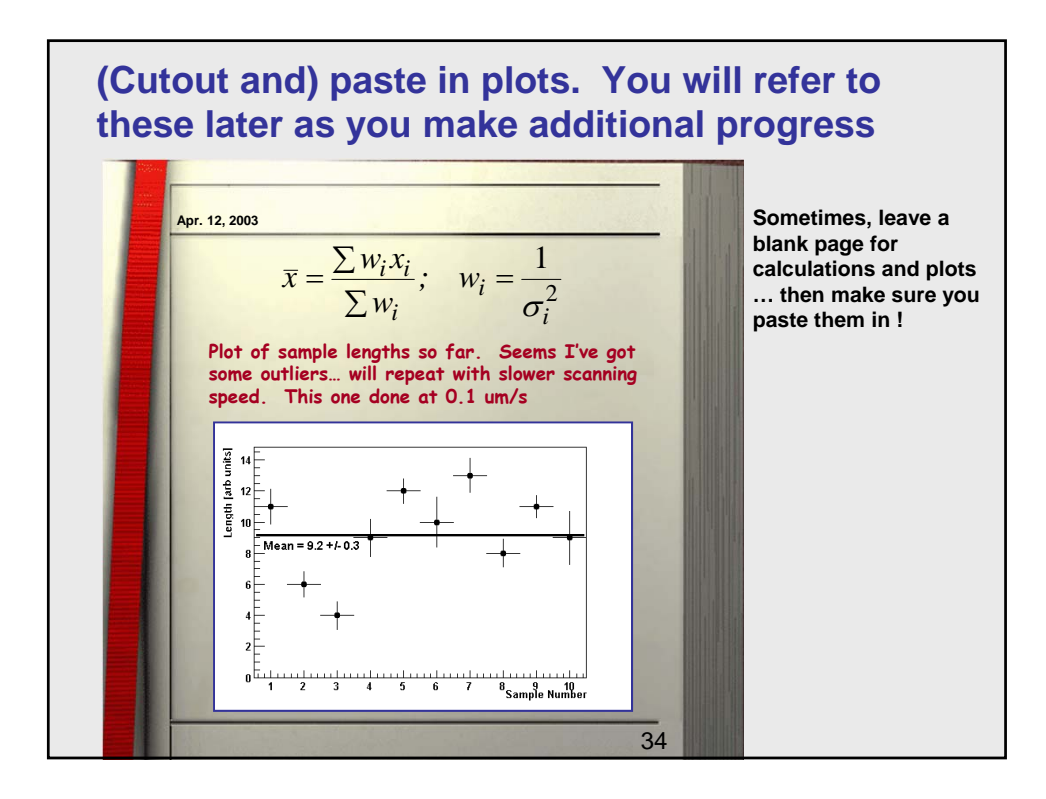

**Other electronic alternatives to the traditional paper logbook … make a web or Twiki page, or use a document data base (large experience) For shared projects or projects that require frequent feedback from someone else (often remote), an electronic "web" form can be quite handy. Advantages: You can store a lot of plots, update frequently, and have multiple people provide entries. Access is easy. Here's an example of what we use https://nedm.bu.edu/twiki/bin/viewauth/NEDM/WebHome http://g0web.jlab.org/doc-private/DocumentDatabase**

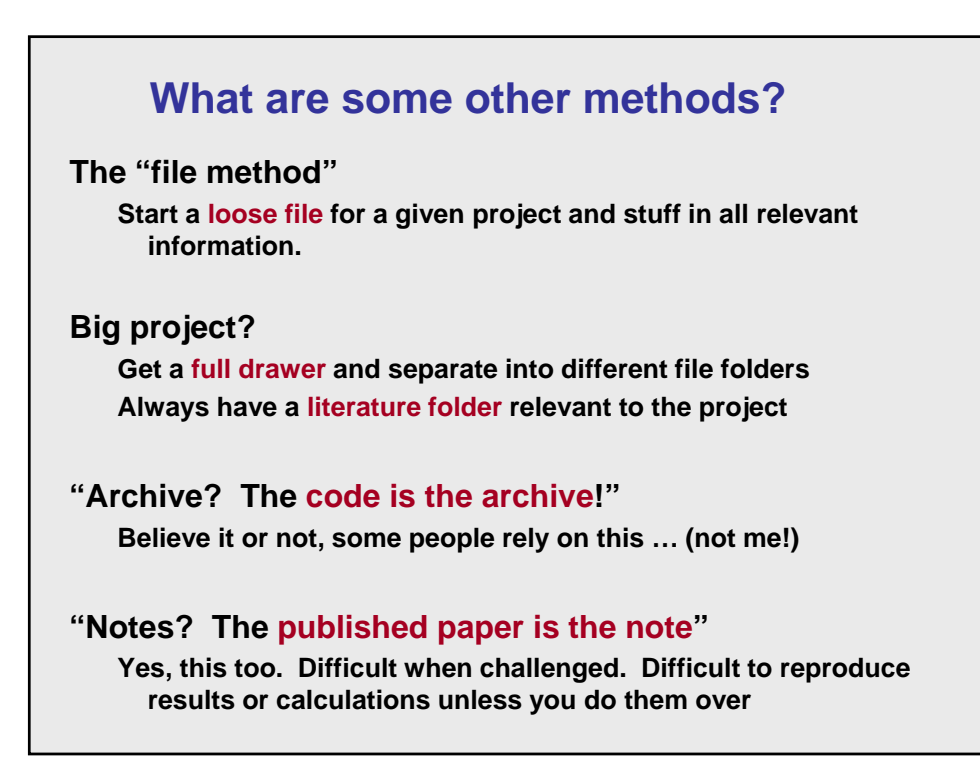

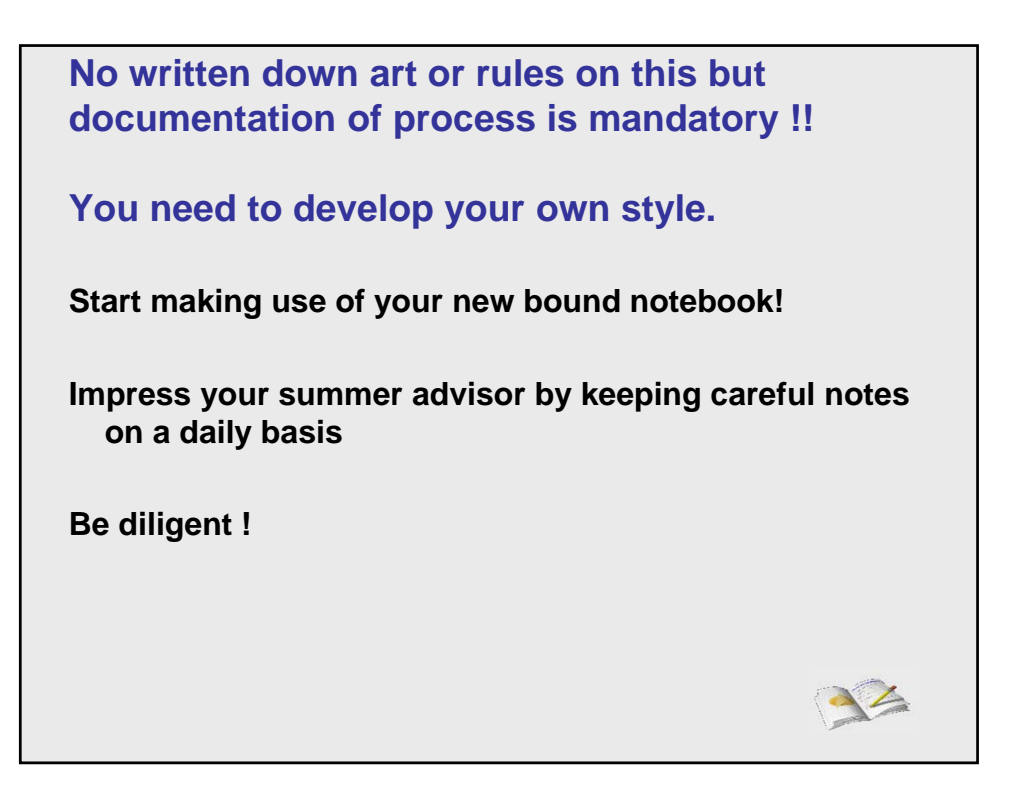